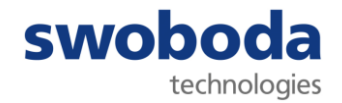

# **Leitfaden zur Erstellung von Materialdatenblättern im International Material Data System (IMDS) für Swoboda**

## **1. Allgemeiner Hinweis**

Dieser Leitfaden dient als Hilfe bei der Erstellung von MDB. Er beschreibt die formalen und inhaltlichen Anforderungen an MDB für Zukaufteile die an Standorte der Swoboda Gruppe geliefert werden.

Gesetzlich geltende Bestimmungen sowie die IMDS Recommendations bleiben von diesem Leitfaden unberührt und gelten weiterhin.

## **2. Ziel**

Mit diesem Leitfaden wird ein einheitlicher Standard im Materialdatensystem der Swoboda Gruppe geschaffen. Die klare Definition der Anforderungen ermöglicht einen systematischen Datenaustausch von der Erstellung des MDB bis zur Freigabe.

# **3. IMDS-ID**

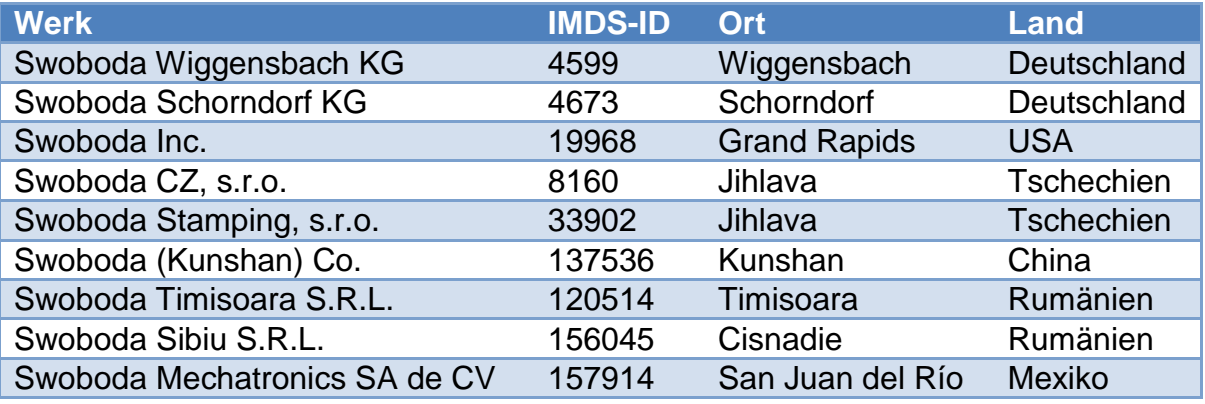

#### **4. Inhaltliche Anforderungen**

## **4.1. Gewichtstoleranz**

Die eingetragene Toleranz darf +/- 5% nicht überschreiten.

### **4.2. Gewichtsabweichung**

Die Gewichtsabweichung entspricht der Differenz zwischen gemessenem und dem vom IMDS System berechnetem Gewicht. Gewichtsabweichungen die größer als +/-5% sind werden in der Regel abgelehnt.

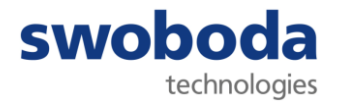

# **4.3. Struktur**

Die Anforderungen an die Struktur eines MDB sind in den Richtlinien des IMDS-Committees festgelegt. Grundsätzlich gilt, dass sich auf einer Ebene nur ein Symboltyp befinden darf.

## **a. Bauteil**

Ein Bauteil besteht aus mindestens einem Halbzeug oder einem Werkstoff oder weiteren Bauteilen.

## **b. Halbzeug**

Ein Halbzeug besteht aus mindestens einem Werkstoff oder weiteren Halbzeugen.

## **c. Werkstoff**

Ein Werkstoff besteht aus mindestens einem Reinstoff oder weiteren Werkstoffen. Bei Werkstoffen mit der Klassifizierung 1.1 bis 2.1.2, 3.1 und 3.2 sind die **aktuell publizierten** Datenblätter des "IMDS-Committee" [ID 423] des IMDS-Committee/ILI Metals [ID 18986] oder der "Stahl und Eisenliste" [ID 313] zu verwenden.

Der Name des Werkstoffes und das Symbol müssen übereinstimmen.

Der Name des Werkstoffes und der Handelsname dürfen nicht übereinstimmen. Die Frage "Enthält der Werkstoff Rezyklate" muss mit einem Kommentar versehen sein.

#### **d. Reinstoff**

Reinstoffe stehen im IMDS System zur Auswahl bereit und können nicht angelegt werden. Besonderheiten hierbei sind vertrauliche Substanzen (Joker / Wild Cards) und deklarationspflichtige Substanzen (bspw. Blei).

MDBs die gelöschte Reinstoffe enthalten werden nicht akzeptiert.

#### **e. Polymerwerkstoffe**

Die Polymerwerkstoffkennzeichnung ist zu beantworten. Ansonsten erfolgt eine Ablehnung.

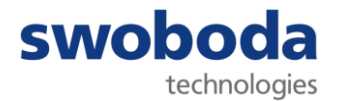

## **5. Formale Anforderungen**

### **5.1. "Teil-/Sach-Nr."**

Hier ist die Swoboda Teilenummer einzutragen. Das Format und die Schreibweise der Teil-/Sach-Nr. muss dem Format der Swoboda Zeichnung entsprechen.

Bei Katalogware ist die Bezeichnung/Teilenummer aus der Bestellung zu übernehmen.

## **5.2 "Bennenung"**

Die Bennenung des Bauteils ist in **Deutsch / Englisch** einzugeben. Eine fehlende Bezeichnung auf Englisch führt zur Ablehnung des IMDS-Eintrags.

## 5.3 "Zeichnungsnummer", "Stand/Datum" und "Änderungs-Nr."

Die Felder "Zeichnungsnummer", "Stand/Datum" und "Änderungs-Nr." sind der Swoboda Zeichnung zu entnehmen.

Fehlender Eintrag zur Zeichnungsnummer und Stand/Datum führt zur Ablehnung.

# **5.4 "Bericht"**

Die Musterberichts-Nr. und das Musterberichtsdatum sind anzugeben.

#### **5.5 " Lieferanten-Nr."**

In diesem Feld muss Ihre Lieferantennummer eingetragen werden.

#### **5.6 "Weiterleiten erlaubt"**

Dieser Punkt ist mit "Ja" anzukreuzen. Die Erlaubnis zur Weiterleitung der IMDS Einträge ist notwendig, da diese in das MDB des Swoboda Werkes und anschließend an dessen Kunden weitergeleitet werden.

#### **6. Änderung eines MDB**

Beim Änderungsmanagement ist generell die IMDS Richtlinie zu beachten. Eine Aktualisierung des MDB ist selbstständig vom Lieferanten durchzuführen sobald eine der folgenden Änderungen erfolgt.

- Änderung eines Werkstoffes
- Änderung des Gewichts
- Änderung der Gesetzeslage
- Änderung des Zeichnungsindex